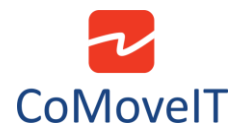

## • Icons instead of text in the User Menu

Unfortunately, it is not possible to view icons instead of text in the User Menu.